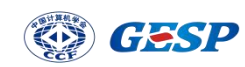

# 2023 年 6 月 GESP Python 一级试卷解析

CCF 编 程 能 力 等 级 认 证 , 英 文 名 Grade Examination of Software Programming (以下简称 GESP), 由中国计算机学会发起并主办, 是为青少年计 算机和编程学习者提供学业能力验证的平台。GESP 覆盖中小学全学段,符合条 件的青少年均可参加认证。GESP 旨在提升青少年计算机和编程教育水平,推广 和普及青少年计算机和编程教育。

GESP 考察语言为图形化(Scratch)编程、Python 编程及 C++编程,主要考 察学生掌握相关编程知识和操作能力,熟悉编程各项基础知识和理论框架,通过 设定不同等级的考试目标,让学生具备编程从简单的程序到复杂程序设计的编程 能力,为后期专业化编程学习打下良好基础。

本次为大家带来的是 2023 年 3 月份 Python 一级认证试卷真题解析。

# 一、单选题(每题 2 分, 共 30 分)

- 1. 以下不属于计算机输出设备的有( )。
	- A. 麦克风
	- B. 音箱
	- C. 打印机
	- D. 显示器

【答案】A

【解析】考察计算机基础知识,输出指从计算机内部向外,输入指从外部向内,本题中 B、C、D 三个选项均是从内部向外,只有A是接收声音并传入计算机,是从外部向内。

- 2. ChatGPT 是 OpenAI 研发的聊天机器人程序,它能通过理解和学习人类的语言来进行 对话,还能根据聊天的上下文进行互动,完成很多工作。请你猜猜看,下面任务中, ChatGPT 不能完成的是( )。
	- A. 改邮件
	- B. 编剧本
	- C. 擦地板
	- D. 写代码

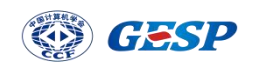

# 【答案】C

【解析】本题根据题目中的资料提示:"它能通过理解和学习人类的语言",判断 GPT 可以完成文本相关工作和任务,C选项擦地板不属于文本任务,其余三个选项均是文本 任务。

- 3. Python 表达式 2+3\*\*2\*3 的值是( )。
	- A. 15625
	- B. 731
	- C. 75
	- D. 29
	- 【答案】D

【解析】本题考察算术运算符的运算优先级,本题中优先算3²=9,然后算乘法, 9\*3=27, 最后算加法, 2+27=29, 所以选择 D 选项。

- 4. Python 语句 print (5//2\*3, 5%2\*3) 执行后的输出是()。
	- A. 0 5
	- B. 05
	- C. 6 3
	- D. 63

【答案】C

【解析】本题考察算术运算符和 print 逗号隔开连续输出,逗号前面整除和乘法是同等 级,按从左向右运算,结果为6,逗号后面部分运算结果为3,print 函数输出多个默 认中间使用逗号隔开,故 D 选项错误。

- 5. 执行 Python 语句  $a = int(input())$ 时如果输入 3.14, 下述说法正确的是()。
	- A. 变量 a 将被赋值为整数值 3
	- B. 变量 a 将被赋值为浮点数 3.14
	- C. 变量 a 将被赋值为整数值 4
	- D. 语句执行将报错

【答案】D

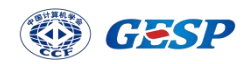

【解析】本题考察 input 和 int 函数, input 接受的数字会被转换成字符串格式, 所以 接收的 3.14 是字符串类型,而 int 函数不能将字符串类型的小数形数字转换成浮点型 数据, 程序会报错, 故选择 D 选项。

6. 下面 Python 代码执行后的输出是( )。

```
n = 18if n % 3:
    print(0, end="")else:
    print(1, end="")if n % 5:
   print(0)else:
    print(1)
```
A. 0#1

B. 1#0

 $C. 0#0$ 

D. 1#1

【答案】B

【解析】本题考察分支语句,if 语句后方为真执行 if 下方代码块否则执行 else 下方 代码块, n=18, n%3=0, 0 为假, 所以第一对分支语句执行 else 代码块, 输出 1#。n%5=3, 3 为真, 所以第二对分支语句执行 if 代码块, 输出 0, 故最终输出 1#0, 选择 B 选项。

7. 下面 Python 代码执行后的输出是( )。

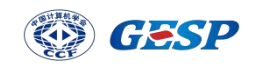

```
tnt = 0for i in range(-50,50):
    tnt += iprint(tnt)
```
A. -50

B. 0

C. 50

D. 100

【答案】A

【解析】本题考察循环和累加,range 函数是包含起点,不包含终点。所以范围是-50~ 49,范围内所有数累加时,从 1~49 正负互相抵消为0,加0不变还是0,只剩下一个  $-50$ ,故选择 A 选项。

8. 下面 Python 代码执行后的输出是( )。

```
int = 0for i in range(10, 2):
      tnt += iprint(tnt)
A. 0
B. 3
C. 20
D. 25
【答案】A
```
【解析】本题考察循环和累加,range 函数第一个参数为起点,第二个参数为终点。所 以本题中循环是要从大数到小数,但是没有写步长为负数,默认步长为 1,向上增长, 所以循环执行 0 次, 即代码不执行该循环, 相当于直接输出为 0 的 tnt, 故选择 A 选项。

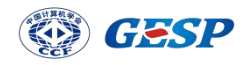

9. 下面 Python 代码执行后的输出是()。

```
int = 0for i in range(2,6):
      if i % 2:
          tnt += iprint(tnt)
A. 6
B. 8
```
- C. 12
- D. 14
- 【答案】B

【解析】本题考察依然循环和累加,range 函数是包含起点,不包含终点。所以循环变 量 i 的范围是 2~5, 在 2、3、4、5 四个数中 2 和 4 取余 2 为 0, 不能走 if 语句, 3 和 5 取余 2 不为 0, if 为真能够执行累加操作, 3 和 5 能被累加, 故结果为 8, 选择 B 选 项。

10. 下面 Python 代码执行后的输出是( )。

```
n = 10tnt = 0while n := 0:
      if n % 3:
         int + = nn = 1print(tnt)
A. 18
B. 22
C. 33
D. 37
【答案】D
```
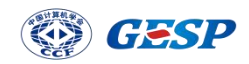

【解析】本题考察循环、分支和累加逻辑, 首先循环变量 n 的范围是从 10 到 1, 其中 10、8、7、5、4、2、1 取余 3 不为 0, if 语句为真, 则能执行累加语句被累加到 tnt 中,故结果为 37,选择 D 选项。

11. 下面 Python 代码执行后的描述, 正确的是()。

import turtle for  $i$  in range $(10)$ : if i % 2 == 0: turtle.pencolor("red") else: turtle.pencolor("blue")

turtle.forward(i\*10)

A. 有 4 条蓝色线段 5 条红色线段,总计 9 条线段

B. 有 4 条红色线段 5 条蓝色线段,总计 9 条线段

C. 有 5 条蓝色线段 5 条红色线段,总计 10 条线段

D. 有 5 条红色线段 5 条栏色线段, 总计 10 条线段

【答案】B

【解析】本题考察循环、分支和 turtle 模块,代码中循环 10 次,循环变量 i 范围是从 0 到 9, 根据奇偶决定颜色, 其中第一次循环 i 的值为 0, 0\*i=0, 所以前进 0 像素, 第 一次循环没有线段产生,整体段数为 9。其中 1、3、5、7、9 是奇数,产生蓝色段,2、 4、6、8 是偶数,产生红色段,故选择 B 选项。

12. 下面 Python 执行后输出是( )。

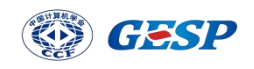

import turtle

for  $i$  in range $(10)$ : turtle.circle(i\*10)

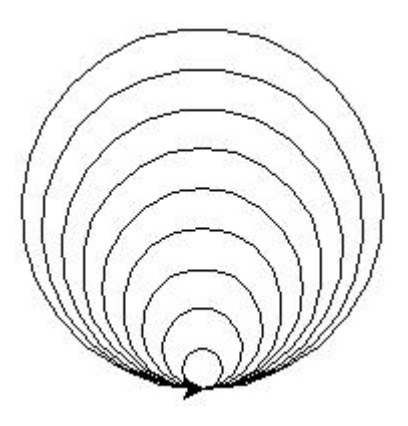

A.

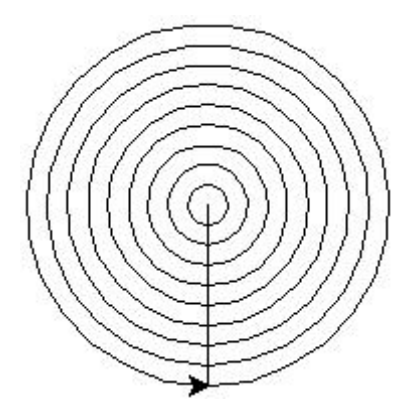

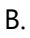

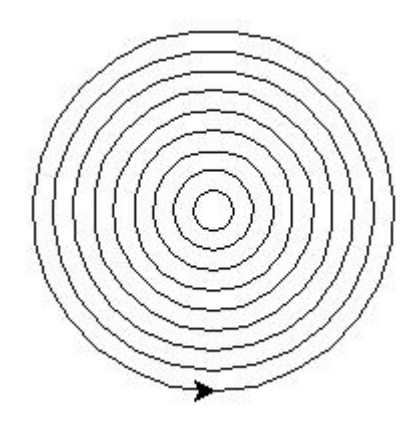

C.

D. 以上都不正确

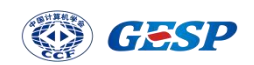

# 【答案】A

【解析】本题考察循环和 turtle 模块, 代码中循环 10 次, 共 9 个圆, 并没有画笔坐标 移动,9 个圆形都是从一个位置出发,半径分别为 10、20、30......形成 A 选项所示图 形,故选择 A 选项。

13. 下面 Python 代码执行后正确的图形是()。

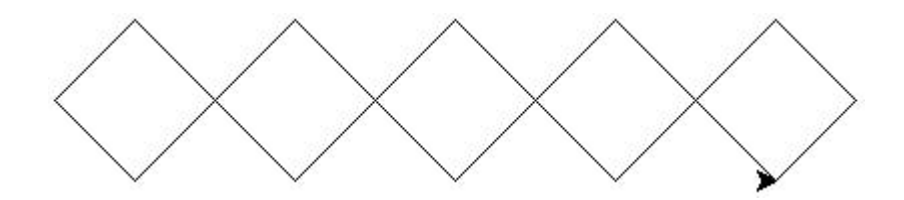

```
import turtle
for i in range(5):
    if i % 2 == 0:turtle.right(90)
        turtle.pencolor("red")
    else:
        turtle.left(90)
        turtle.pencolor("blue")
    turtle.forward(10*15-10*i)
```
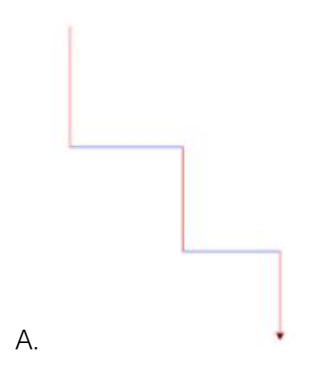

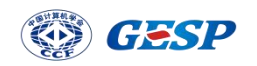

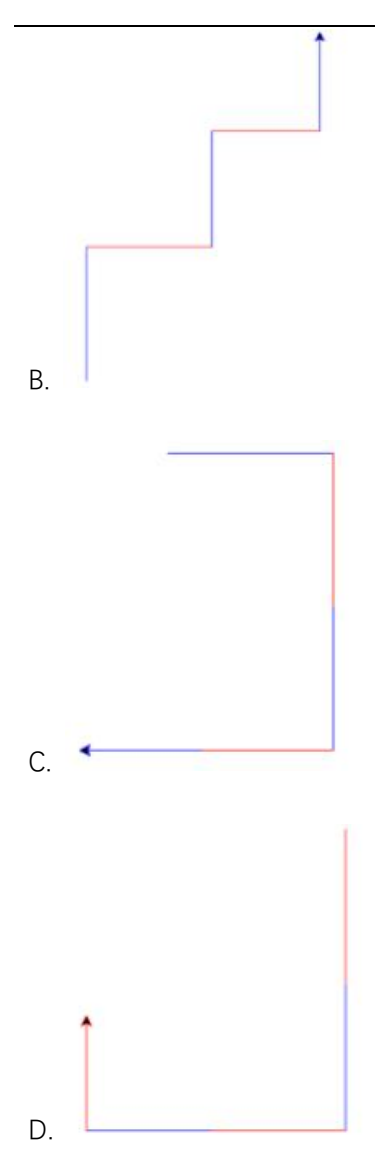

# 【答案】A

【解析】本题考察循环和 turtle 模块,首先是循环次数为 5 次,根据最后的前进命令 可知,每次循环前进的长度依次减小,根据循环变量 i 的奇偶性,决定转弯的方向和画 笔颜色,画笔在初始朝右的状态下是先右转红色,再左转蓝色,后面以此类推,故选择 A 选项。

14. 为画出如下所示图形,下面 Python 代码横线处应填入()。

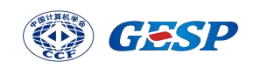

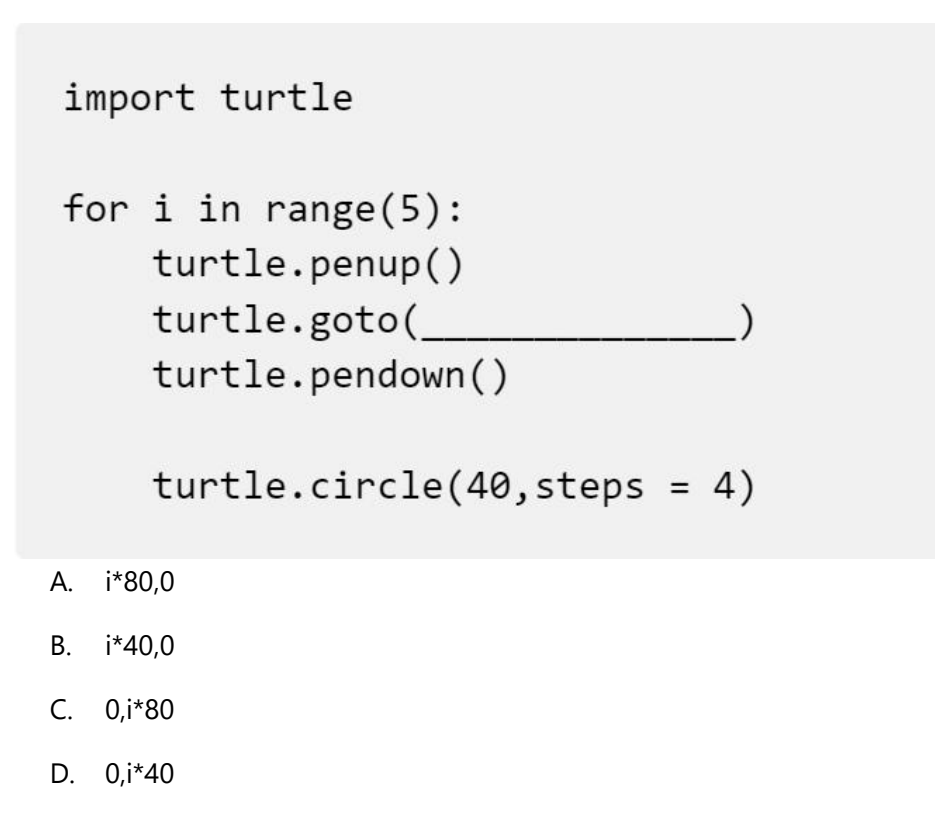

【答案】A

【解析】本题考察循环和 turtle 模块,根据要求补全程序,图中的正方形是使用 circle 命令画出来的,通过循环每次 goto 到下一次的起点,由圆形的半径是 40 可以推断出每 次向右移动的距离应为 80, 一直处于同一高度, 所以 y 坐标不变, 故选择 A 选项。

15. 为画出如下所示图形,下面 Python 代码横线处应填入()。

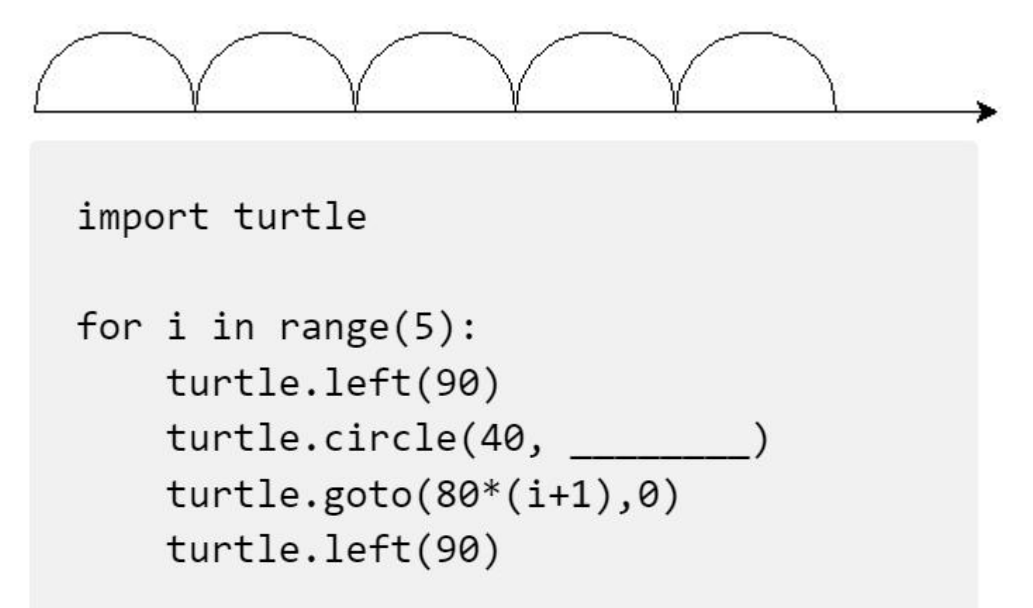

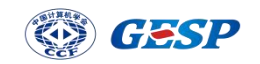

A. -180

B. -90

C. 90

D. 180

【答案】D

【解析】本题考察循环和 turtle 模块,根据要求补全程序,图中是使用 circle 命令画 半圆形,可确定圆心角是 180 度,如果角度写-180,则圆形是向下的,处于横线下方; 一直处于同一高度, 所以 y 坐标不变, 故选择 D 选项。

#### 二、判断题(每题 2 分, 共 20 分)

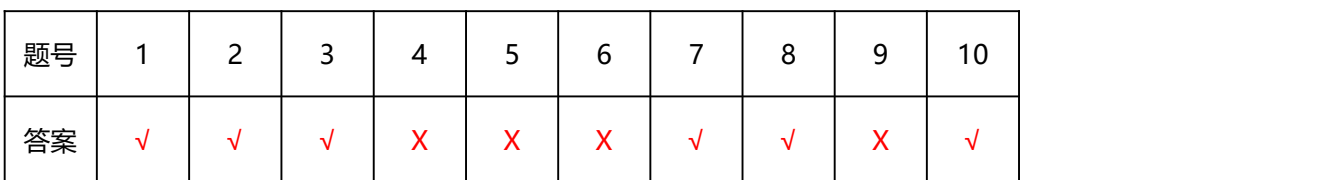

1. 计算机硬件主要包括运算器、控制器、存储器、输入设备和输出设备。

#### 【答案】正确

【解析】本题考察计算机基础知识中的组成部分,属于概念题,硬件主要包括运算器、控制 器、存储器、输入设备和输出设备。

2. 诞生于 1958 年的 103 机是中国第一台通用数字电子计算机,比 1946 年在美国诞生的 第一台通用电子计算机 ENIAC 晚了十多年。

### 【答案】正确

【解析】本题考察计算机基础知识中的计算机发展史,属于概念题,103 型通用数字电子计 算机是我国第一台电子计算机,于 1958 年 8 月研制成功,平均每秒运算 1 万次,接近当时 英国、日本计算机的指标。

3. 在 Python 代码中变量 n 被赋值为正整数, 则表达式 print (n % 10) 的值为正整数 n 的 个位数。

## 【答案】正确

【解析】本题考察运算符中的算术运算符%,正整数对 10 进行取余运算是可以得到不够 10 没进位的个位数,例如:58%10=8、13%10=3。

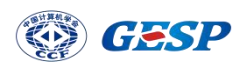

4. Python 语句 print (2, 3, sep="#", end="->")中的 sep 和 end 先后顺序不能改变。

【答案】错误

【解析】本题考察 print 输出函数, sep 和 end 两个参数为关键字参数, 调换顺序也可以通 过名字,找到对应位传递位置,先后顺序改变,输出结果不变。

5. Python 函数 input()可以输入字符串、整数、浮点数等。

【答案】错误

【解析】本题考察 input 输入函数, input 接收的输入会被转换成字符串, 无论输入的是数 字还字符串,都已字符串的格式存储,所以我们平时做题有时需要配合 int 进行数据类型转 换。

6. Python 表达式 int("10"\*2)+10 的值为整数 30。

## 【答案】错误

【解析】本题考察数据运算和数据类型转换,首先是字符串 10 乘数字 2 之后变成字符串 1010 后, 被 int 函数转换为数字 1010, 再和数字 10 做常规加法运算, 1010+10=1020, 故本题说 法错误。

7. 在 Python 中, 通常可以用 while 模拟实现 for-in 循环, 但 for-in 未必能模拟实现 while 循环。

【答案】正确

【解析】本题考察 for 循环和 while 循环,这两种循环形式不同,某些情况可以相互和转换, 但有些时候涉及到循环内局部变量和全局变量时未必能直接转换,故本题说法正确。

8. 在 Python 代码中,可以将变量命名为 print, 虽然 print 是输出函数名称, 但该变量命 名非常不好。

#### 【答案】正确

【解析】本题考察 python 中的变量名命名规则,其中有规定不使用和关键字冲突的名字, 虽然某些情况下可以运行通过,但这样的命名方式确实非常不好,故本题说法正确。

9. 以下 Python 代码将绘制一个红色填充的圆。

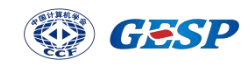

import turtle turtle.fillcolor("red") turtle.circle(20)

## 【答案】错误

【解析】本题考察 turtle 模块中的填充知识点,代码中只是设置了填充颜色,并没有使用 开始填充和结束填充命令将圆形命令包裹起来,所以不会有填充颜色,故本题说法错误。

10. Python 代码 turtle.forward()执行后,不改变海龟朝向。

# 【答案】正确

【解析】本题考察 turtle 模块,前进命令 forward 只是画笔位置移动,不会改变画笔当前 朝向,故本题说法正确。

## 三、编程题

# 第 1 题

#### 【问题描述】

小明在为自己规划学习时间。现在他想知道两个时刻之间有多少分钟,你能通过编程帮 他做到吗?

#### 【输入描述】

输入 4 行,第一行为开始时刻的小时,第二行为开始时刻的分钟,第三行为结束时刻的 小时,第四行为结束时刻的分钟。输入保证两个时刻是同一天,开始时刻一定在结束时刻之 前。时刻使用 24 小时制, 即小时在 0 到 23 之间, 分钟在 0 到 59 之间。

#### 【输出描述】

输出一行,包含一个整数,从开始时刻到结束时刻之间有多少分钟。

## 【样例输入 1】

9

5

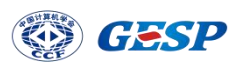

```
9
6
【样例输出 1】
1
【样例输入 2】
9
5
10
0
【样例输出 2】
55
参考代码:
h1 = int(input))m1 = int(input())
```

```
h2 = int(input))
```
 $m2 = int(input))$ 

```
print(h2*60+m2-h1*60-m1)
```
【解析】本题考察 python 中的输入输出和数据运算,首先是输入分为 4 行,所以需要 4 个 input 函数和四个变量,又因为 input 函数接收的数据会被转换成字符串,后面需要做数字 运算,所以每个输入都配合 int 函数转换成整型。最后输出的运算是将单位统一后运算,小 时数乘以 60 转换为分钟,再加上正常的分钟, 即: 结束小时\*60+结束分钟-开始小时\*60-开始分钟,相当于用很大的分钟数减去一个很大的分钟数,算出了学习的时间。

# 第 2 题

【问题描述】

- 1. 累计相加,形如:  $1+(1+2)+(1+2+3)+(1+2+3+4)+\ldots+(1+2+3+4+5+\ldots+n)1+(1+2)+(1+2+3)$ +(1+2+3+4)+......+(1+2+3+4+5+......+*n*);
- 2. 利用 input()语句输入一个大于 1 的正整数;
- 3. 观察后一项与前一项的关系;

【输入描述】

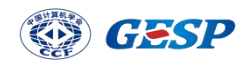

- 1. 输入一个大于 1 的正整数, 假设输入合规, 不考虑不合规情景, 如带小数点的数, 负数等;
- 2. 特别提示:常规程序中,输入时好习惯是有提示。考试时由于系统限定,输入时所 有 input()函数不可有提示信息。

【输出描述】

1. 输出累计相加的结果

【样例输入 1】

3 【样例输出 1】 10 【样例输入 2】 4 【样例输出 2】 20 【样例输入 3】 10 【样例输出 3】 220 参考程序: #计算:1+(1+2)+(1+2+3)+(1+2+3+4)+......+(1+2+3+4+......+n)  $N = int(input))$ 

allTnt = 0 #保存全部序列之和

subTnt = 0 #保存子序列之和

for i in range $(1,N+1)$ :

 $subTnt += i$ 

allTnt += subTnt

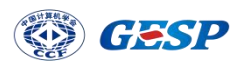

print(allTnt)

【解析】本题考察循环配合数值累加知识点,要求 input 函数没有提示词,所以配合 int 函数直接将输入的数据转换成整型存入 N 中, 创建两个变量并赋初始值为 0, 用于累加, 题 目要求从 1 开始,range 函数是包含开始不包含结束, 所以写法为 range(1, N+1),循环变 量 i 已经符合题目要求的变化规律, subTnt 会累加 i, allTnt 累加 subTnt。也就是说每次 循环 subTnt 变化规律是:1、1+2、1+2+3 ... 1+2+...+n。而 allTnt 是将这些又累加起来, 符合题目要求,最后输出累加结果 allTnt。